# CSE1710 Week 04, Lecture 08

Fall 2013 ◆ Thurs, Oct 3, 2013

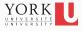

# Big Picture

The assigned reading was for today:

- The Client View; sec 2.2.2, pp. 60-64
- Post-Compilation Errors; sec 2.2.3, pp. 64-65
- Java Standard Library; sec 2.2.4, pp. 66-68
- Readymade I/O; sec 2.2.5, pp. 68-70

YORK UNIVERSITÉ UNIVERSITY

# Big Picture

The assigned reading for next lecture is:

- Software Engineering sec 2.3
- Risk Mitigation Early Exposure; sec 2.3.1, pp. 71
- Handling Constants; sec 2.3.2, pp. 71-72
- Contracts; sec 2.2.4, pp. 73-77

YORK UNIVERSITE UNIVERSITE

3

# Big Picture

What are we are reinforcing with the exercises this lecture?

- ☐ Key Concepts 2.11-2.20
- ☐ Ability to complete review questions 2.19-2.29
- ☐ Ability to complete Exercises 2.1-2.12

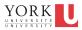

# Checklist (for Lecture 09)

What you should be doing to prepare for what comes next...

- ☐ review sections 2.1-2.3
- ☐ review Ch 2 KC's 1-25
- ☐ review answers to Ch 2 RQ's 1-35
- ☐ review answers to Ch 2 Ex's 2.1-2.22

YORK UNIVERSITE UNIVERSITY

5

## What is this?

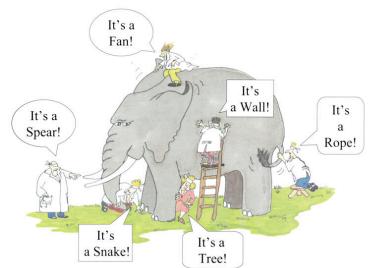

YORK UNIVERSITÉ UNIVERSITY

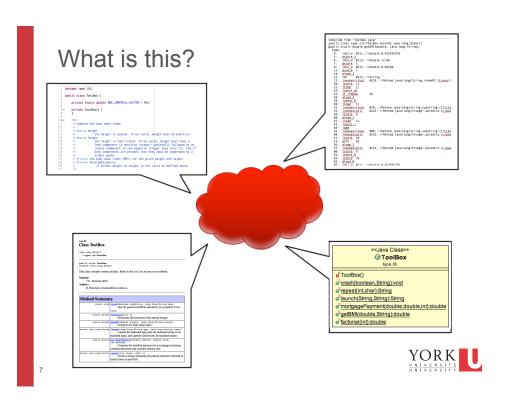

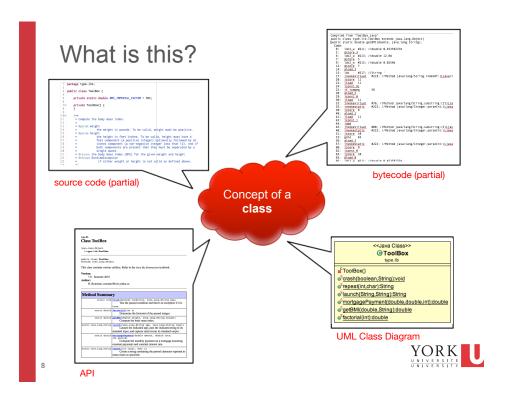

## What Services Does A Class Offer?

Name two possible formats that are used in software practice to convey the service that a particular class offers.

For instance, take the ToolBox class.

Hint: Both of the formats are 3-letter acronyms

- 1. \_\_\_\_ \_\_\_
- 2. \_\_\_\_

YORK UNIVERSITE UNIVERSITY

9

## **API for** ToolBox

#### type.lib Class ToolBox

java.lang.Object Ltype.lib.ToolBox

public class ToolBox

This class contains various utilities. Refer to the Java By Abstraction textbook.

Version: 7.0 - Summer 2010

Author: H. Roumani, roumani@cse.yorku.ca

| Method Summary          |                                                                                                    |
|-------------------------|----------------------------------------------------------------------------------------------------|
| static void             | crash(boolean condition, java-lang-String mag) Test the passed condition and throw an exception if it is true.                                                                |
| static double           | factorial (int n)  Determine the factorial of the passed integer.                                                                                                    |
| static double           | getBMI(double weight, java.lang.String height) Compute the body mass index.                                                                                                   |
| static java.lang.String | launch(java.lang.String app, java.lang.String input) Launch the indicated app, pass the indicated string to its standard input, and capture (and return) its standard output. |
| static double           | mortgagePayment(double amount, double rate,<br>int period) Compute the monthly payment on a mortgage assuming<br>constant payments and constant interest rate.                |
| static java.lang.String | repeat(int count, char c) Create a string containing the passed character repeated as many times as specified.                                                                |

http://www.eecs.yorku.ca/teaching/docs/type-api/

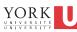

## UML Class Diagram for ToolBox

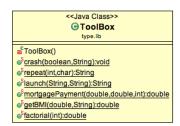

Example of auto-generated UML (ObjectAid plugin)

Example of hand-crafted UML (partial – not all methods shown)

#### Differences in:

- notation, stereotype (all methods static vs shorthand "utility" stereotype)
- constructor (shown with red square vs not shown at all)
- · completeness (all methods vs only one)

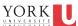

11

## Other formats for ToolBox

```
Compiled from "ToolBox.java"
public class type.lib.ToolBox extends java.lang.Object(
public static double getMilcdouble, java.lang.String):

6. doc.y. w211; //double e.4539937d

8. dot.g. w211; //double e.4539937d

9. dot.g. w211; //double e.4539937d

9. ldcl.y. w211; //double e.05394d

10. dot.g. w211; //double e.05394d

10. dot.g. w212; //double e.0254d

10. dot.g. w212; //double e.0254d

11. dot.g. w212; //double e.0254d

12. dot.g. w212; //double e.0254d

12. dot.g. w212; //double e.0254d

13. dot.g. w212; //fethod java/lang/string.indexOf:(Ljava/l

20. islock
11. dot.g. w212; //Method java/lang/string.substring:(II)ija

30. ilogd.
31. indexection
32. indexection
33. indexection
34. indexection
35. indexection
36. sload

46. sload
47. dot.g. w222; //Method java/lang/string.substring:(II)ija

35. indexection
36. sload
48. indexection
36. sload
48. indexection
37. indexection
38. indexection
38. indexection
38. indexection
38. indexection
38. indexection
38. indexection
38. indexection
38. indexection
38. indexection
38. indexection
38. indexection
38. indexection
38. indexection
38. indexection
38. indexection
38. indexection
38. indexection
38. indexection
38. indexection
38. indexection
38. indexection
38. indexection
38. indexection
38. indexection
38. indexection
38. indexection
38. indexection
38. indexection
38. indexection
38. indexection
38. indexection
38. indexection
38. indexection
38. indexection
38. indexection
38. indexection
38. indexection
38. indexection
38. indexection
38. indexection
38. indexection
38. indexection
38. indexection
38. indexection
39. indexection
39. indexection
39. indexection
39. indexection
39. indexection
39. indexection
39. indexection
39. indexection
39. indexection
39. indexection
39. indexection
39. indexection
39. indexection
39. indexection
39. indexection
39. indexection
39. indexection
39. indexection
39. indexection
39. indexection
39. indexection
39. indexection
39. indexection
39. indexection
39. indexection
39. indexection
39. indexection
39. indexection
39.
```

source code (partial)

YORK UNIVERSITÉ UNIVERSITY

12

Bytecode (partial)

## Exercise 2.4, 2.5

Are there any compile-time errors in the fragments below? Assume the class <code>Orbit</code> has been properly imported.

```
//fragment#2.4
double amount = 2500;
int period = 4;
double pay = Orbit.payBack(amount, period);

//fragment#2.5
int amount = 2500;
int period = 4;
double pay = Orbit.payBack(amount, period);
```

YORK

13

## Exercise 2.6, 2.7

« utility »
 jba::Orbit
payBack(double, int): double

Are there any compile-time errors in the fragments below? Assume the class <code>Orbit</code> has been properly imported.

```
//fragment#2.6
float amount = 2500;
int period = 4;
double pay = Orbit.payBack(amount, period);

//fragment#2.7
double amount = 2500;
long period = 4;
double pay = Orbit.payBack(amount, period);
```

YORK UNIVERSITÉ UNIVERSITY

## Exercise 2.8

```
" utility "
jba::Orbit

payBack(double, int): double
```

Are there any compile-time errors in the fragment below? Assume the class <code>Orbit</code> has been properly imported.

```
//fragment#2.8
double amount = 2500;
int period = 4;
int pay = Orbit.payBack(amount, period);
```

15

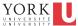

## Exercise 2.9

```
" utility "
jba::Bond

rating: char
rate: double
estimate(): double
inflate(): void
```

Are there any compile-time errors in the fragment below? Assume the class Bond has been properly imported.

```
PrintStream output = System.out;

Bond.rating = 'C';
Bond.rate = 0.12;
double x = Bond.estimate();
output.println(Bond.inflate());
```

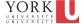

## Exercise 2.10

" utility "
jba::Bond

rating: char
rate: double
estimate(): double
inflate(): void

Are there any compile-time errors in the fragment below? Assume the class Bond has been properly imported.

```
Bond.rating = 'C';
Bond.rate = 0.12;
double x = Bond.estimate();
Bond.inflate();
```

YORK

17

**Q.** Explain the difference between a class diagram and an object diagram.

Explain in terms of notation, the objects & relationships

**RQ2.17.** Show that a UML object diagram does not duplicate information present in its class diagram

Discuss: How to approach answering this question

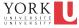

19

**RQ2.18.** How is an app different from an application?

**RQ2.22.** (**riff**) Driving a car requires knowing how to put the key in and turn on the ignition. Does this knowledge break the encapsulation?

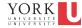

**Exercise2.12:** Consider the following code. Identify the compile-time error, the run-time error, and a logic error.

```
// this code should compute the arithmetic mean of the variables x, y, z int x = 6 / 2; int y = 12 / (x - 3); int z = -3; double mean = x + y + z) / 3;
```

YORK UNIVERSITE UNIVERSITY

21

**RQ2.26.** Explain the difference between correcting a compile-time error and debugging.

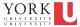

Q. What is the definition of a utility class? Is it a class that contains only static methods? Is it a class that cannot be instantiated?

### **Background Q's:**

Can a class the contains only static methods be instantiated?

Can a class that cannot be instantiated contain non-static methods?

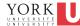

23

# Ready-Made I/O (sec 2.2.5)

```
PrintStream output = System.out;
output.println("hi");

Scanner input = new Scanner(System.in);
int value = input.nextInt();
```

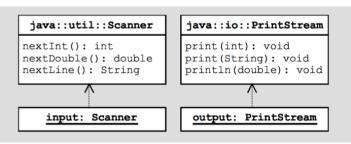

YORK UNIVERSITÉ UNIVERSITY

**Q.** Can a client make use of the services of a class even before the class is implemented?

Suprisingly, YES! (at partially) Here is an example:

```
PrintStream output = System.out;
List peopleToPhone; // need to import java.util.List
peopleToPhone = null; // need to instantiate a list object!!!
peopleToPhone.add("Charles Oakley");
peopleToPhone.add("Joffrey Baratheon");
peopleToPhone.add("Boromir");
output.print("# of people who I need to call is:");
output.println(peopleToPhone.size());
```

YORK